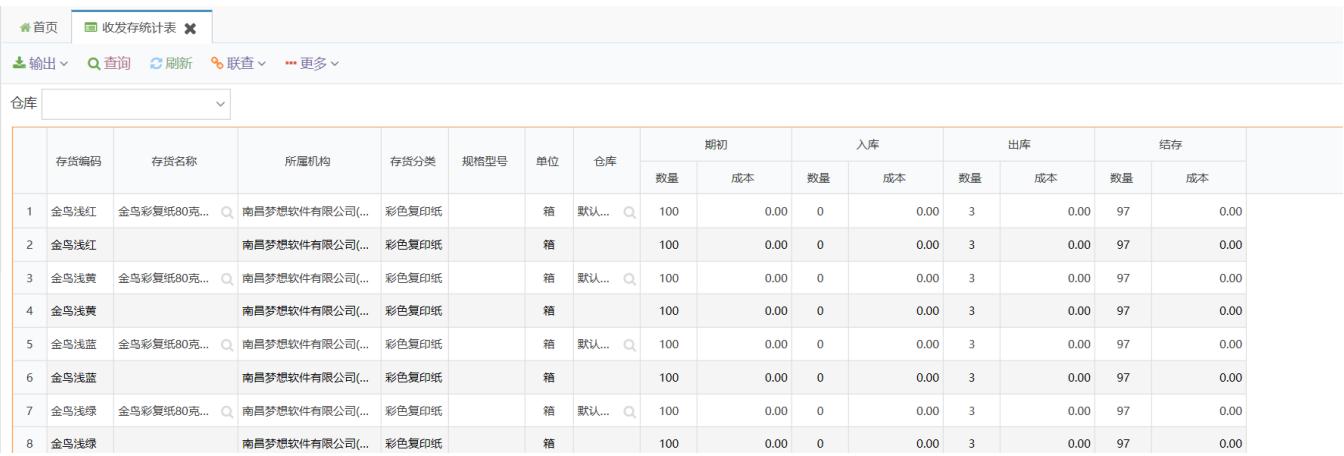

## Excel

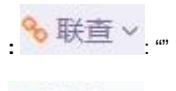

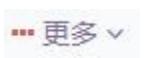

 $\mathcal{A}^{\mathcal{A}}$ 

 $\frac{1}{4}$